ORACLE®

# Automatic Data Optimization for Information Lifecycle Management

**Hariharan Lakshmanan Software Development Manager** 

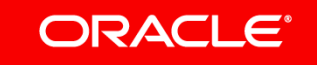

Copyright © 2017, Oracle and/or its affiliates. All rights reserved. | Confidential – Oracle Internal/Restricted/Highly Restricted

#### Safe Harbor Statement

The following is intended to outline our general product direction. It is intended for information purposes only, and may not be incorporated into any contract. It is not a commitment to deliver any material, code, or functionality, and should not be relied upon in making purchasing decisions. The development, release, and timing of any features or functionality described for Oracle's products remains at the sole discretion of Oracle.

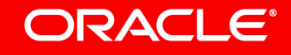

### Agenda

- Information Lifecycle Management challenges
- Heat map deep dive
- ADO deep dive
- ADO implementation pointers

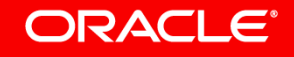

### ILM challenges

- Manage increasing data volumes
	- Without hurting performance
	- Without growing cost
	- With minimal intervention

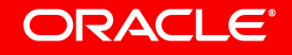

### Data life cycle

**Active COVE COVER FIRE RECENTLY INSERTED, actively updated Frequent Access** • Frequently Queried for Reporting **Occasional Access** • Infrequently accessed for queries • Retained for long term analytics and compliance with corporate policies and regulations

ORACLE<sup>®</sup>

#### ILM strategy

• Data in the appropriate format based on usage patterns

• Data in the appropriate storage tier

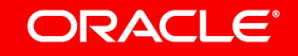

### ILM strategy continued

**Frequent Access** 

**Occasional Access** 

**Active <b>EXECU** • Recently inserted, actively updated (advanced compression)

• Frequently Queried for Reporting (query high)

• Infrequently accessed for queries (archive low)

• Retained for long term analytics and compliance with corporate policies and regulations (archive high)

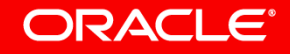

# **Automatic Data Optimization**

#### **Simple Declarative SQL extension**

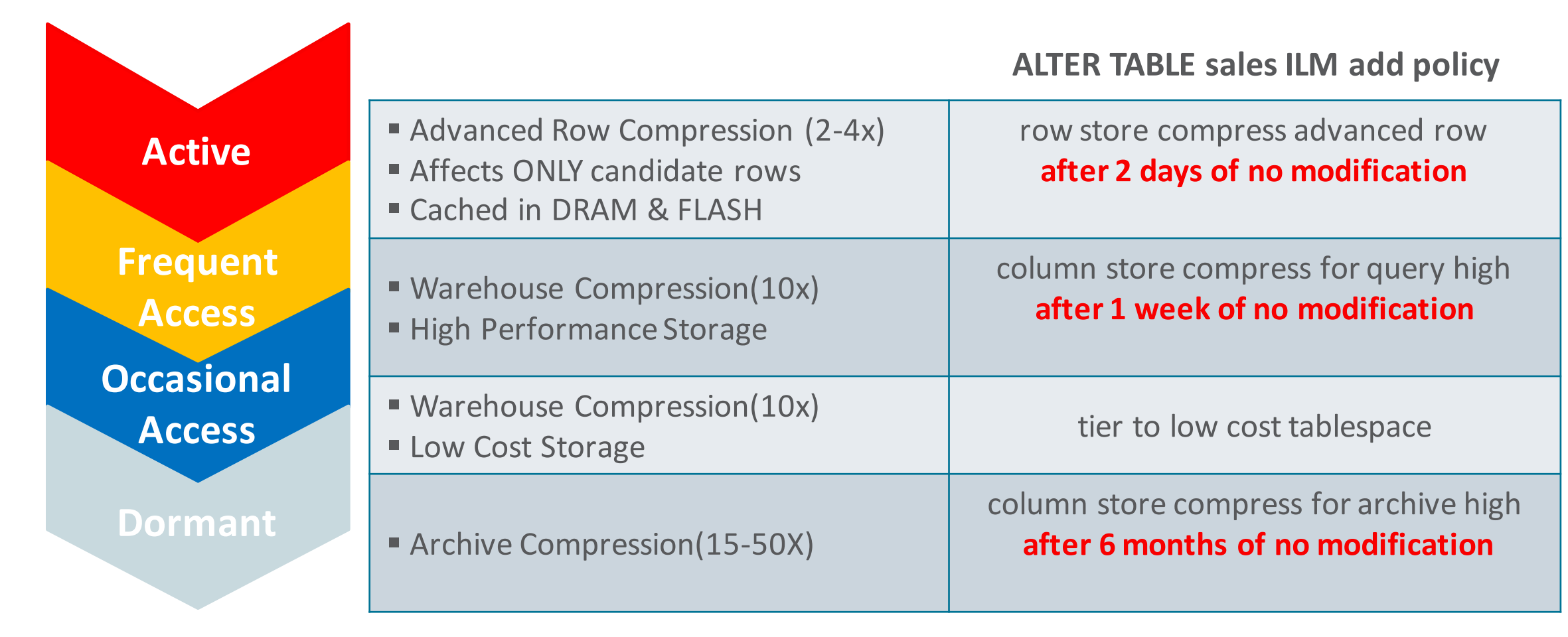

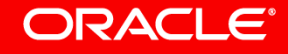

#### Heat Map **Usage Tracking**

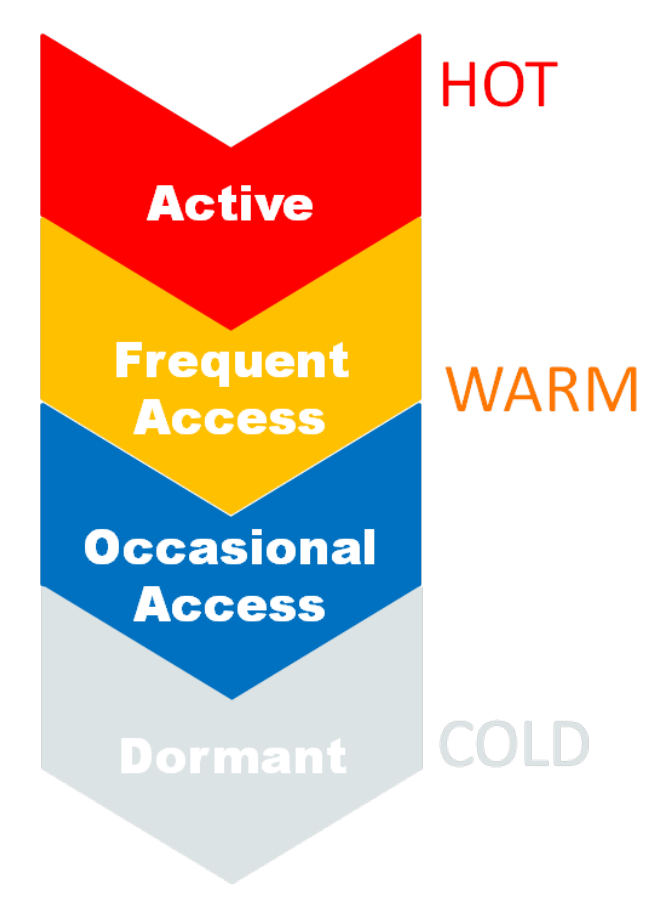

#### • **"Heat Map" tracking**

- $-$  Query and modification times tracked by segment
- Modification times tracked for database blocks

### • **Comprehensive**

- $-$  Distinguishes index lookups from full table scans
- $-$  Automatically excludes maintenance tasks:
	- $-$  Stats, DDLs, backups, table redefinitions, etc.

#### • **High Performance**

- Object level at no cost
- Block level << 5% cost

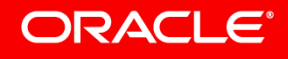

#### **Heat Map Enterprise Manager Visualization**

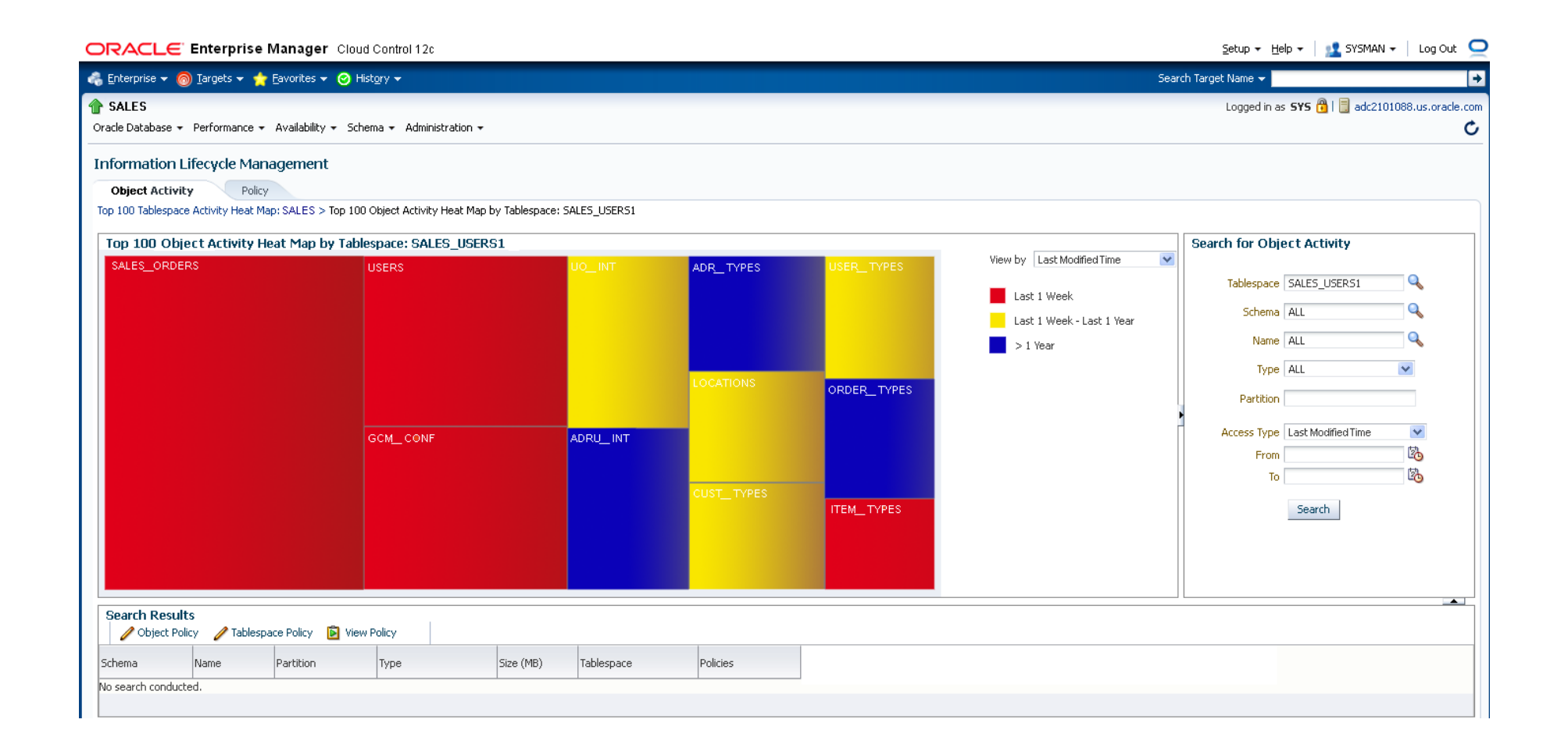

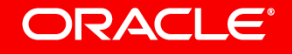

### Segment level heat map views

• (USER/DBA)\_HEAT\_MAP\_SEGMENT

• (USER/DBA)\_HEAT\_MAP\_SEG\_HISTOGRAM

• DBMS ILM ADMIN for setting heat map stats (testing)

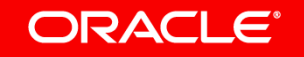

#### Example

create table scott.test (empn number) tablespace tbs 1;

insert into scott.test values (1);

commit;

**ORACLE®** 

select owner, object name, segment write time mod time from dba heat map segment where owner = 'SCOTT' and object name = 'TEST';

OWNER OBJECT NAME MOD TIME ---------- ------------ ------------ SCOTT TEST 13-MAY-2018

### Example continued (dba\_heat\_map\_seg\_histogram)

select owner, object name, track time, segment write DML, full scan scan, lookup scan idx  $\overline{f}$ rom dba heat map seg histogram where owner = 'SCOTT';

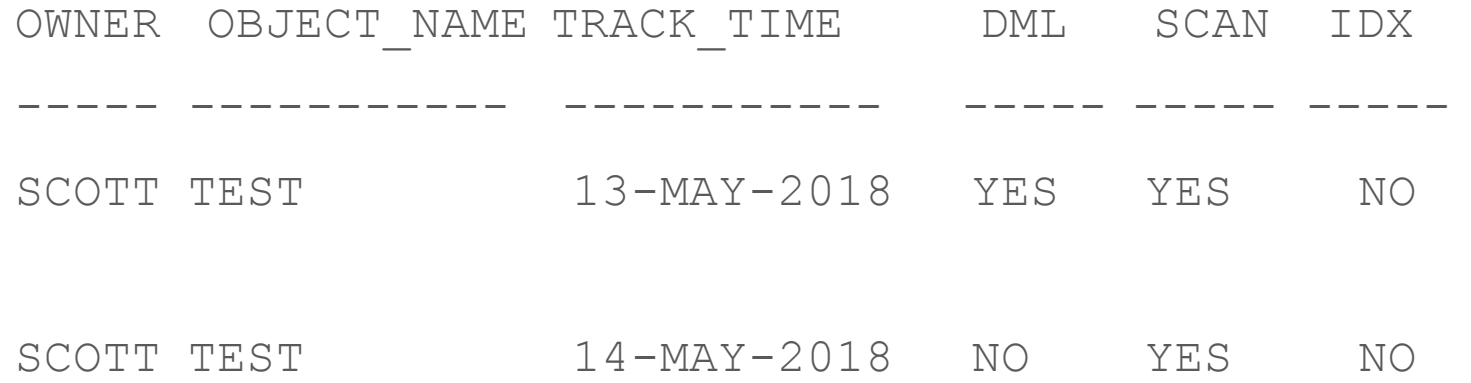

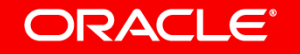

#### **Notes**

- Accuracy of a day.
- Index segments are also tracked
- Objects in 'SYSTEM', 'SYSAUX' tablespaces are not tracked
- Scans are tracked in UGA and periodically flushed to SGA.
- Can be turned off at session level

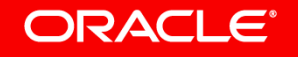

### Row level heat map

• Track row modification. Rolled up to block level

• Package dbms heat map has API's to provide block level heat map information

• Used by ADO to filter 'hot' blocks

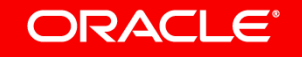

### Example

• select tablespace name, relative fno, block id, writetime from table(dbms heat map.block heat map('SCOTT','TEST'))  $\mathbf{r}$ 

TABLESPACE RELATIVE\_FNO BLOCK\_ID WRITETIME ---------- ------------ ---------- --------- TBS 1 5 265236 13-MAY-18

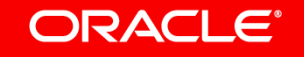

## Automatic Data Optimization (ADO)

- Automate the compression and movement of data during different stages of its lifecycle within the database
- Specify ILM rules using 'policies'
- Ability to create policies on tablespaces, tables, table partitions, table subpartitions
- Evaluate and execute policies automatically

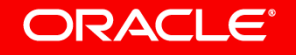

### ADO Interfaces

• SQL

- $-$  E.g. Add policies, list policies on objects
- PL-SQL
	- $-E.g.$  Execute policies
- EM (not covered in this talk)
	- Enterprise Manager (EM) support to visualize heat-map, add policies, list policies etc.

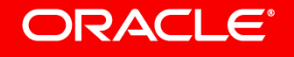

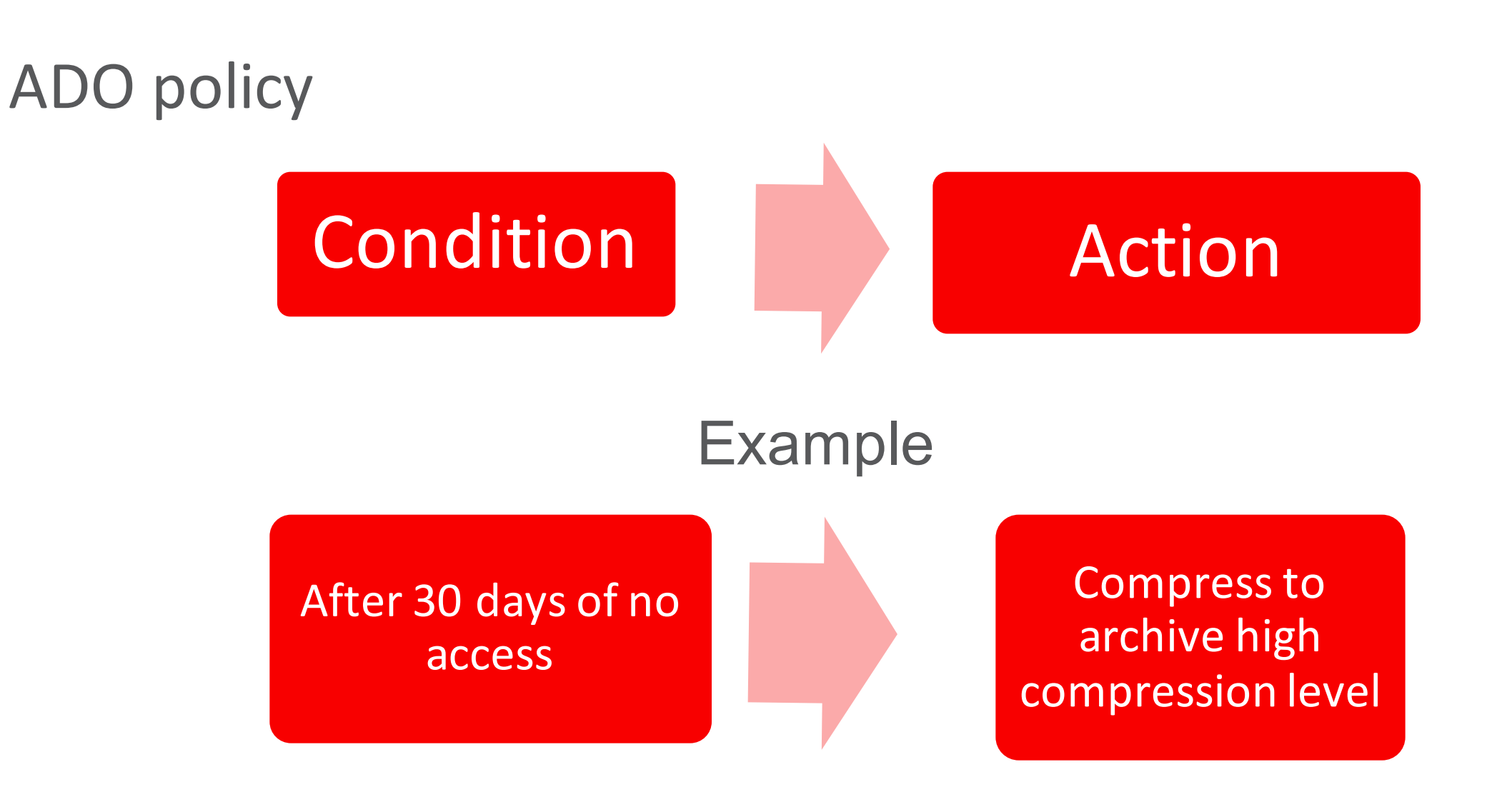

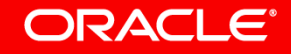

### ADO Syntax (SQL)

- An ADD policy SQL:
	- $-$  CREATE TABLE t1 (n int) ILM ADD POLICY COLUMN STORE *COMPRESS FOR QUERY HIGH AFTER 7 DAYS OF NO MODIFICATION*
- Read as:
	- Create a table and **add** an **ILM policy** to it such that the table segment is compressed to level **COLUMN STORE COMPRESS FOR QUERY HIGH** (HCC compression) after the segment has **not** been **modified** for **7 days**.

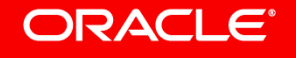

### ADO Syntax Diagram

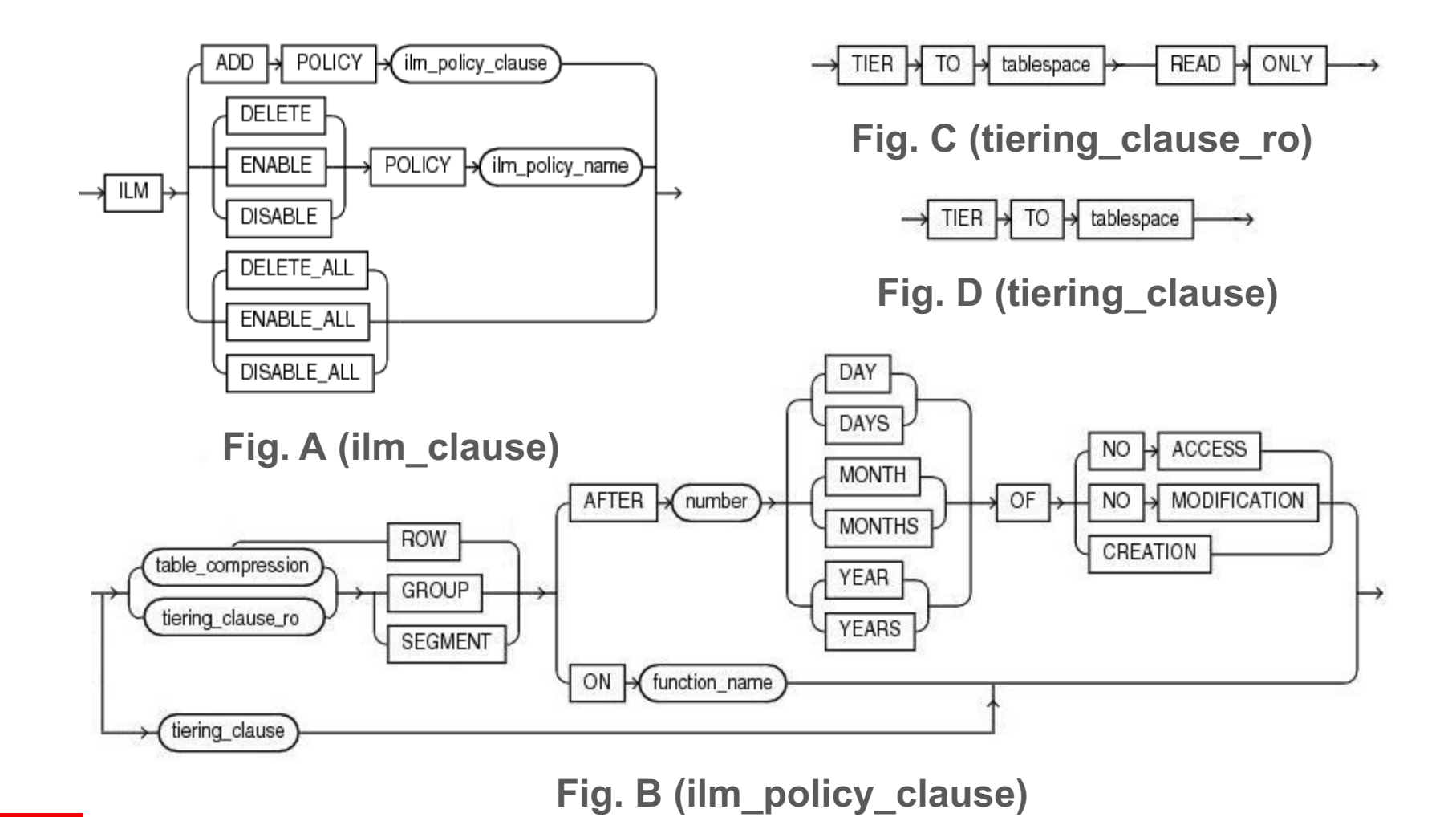

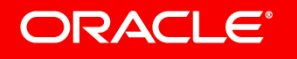

#### ADO Syntax (Deconstruction)

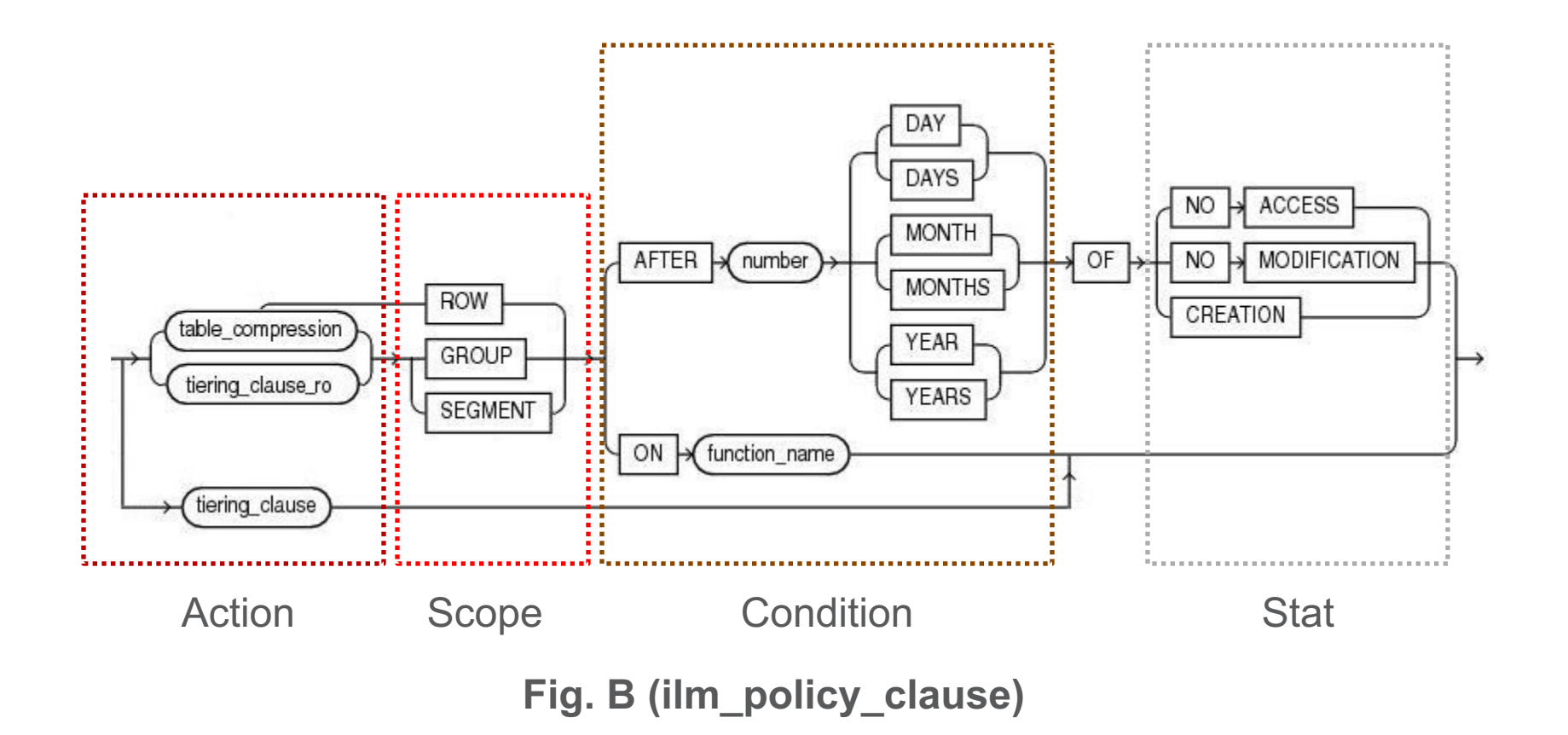

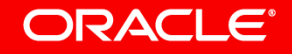

### ADO Syntax

- Policies can be specified on (via CREATE/ALTER):
	- Tablespace
		- alter tablespace tbs\_1 default **ilm add policy column store compress for query high segment after 7 days of no modification**;
	- Table
		- alter table emp **ilm add policy row store compress advanced row after 3 days of no modification**;
	- Partition
		- create table t1 (C1 number, C2 varchar2(9)) partition by list(C2) (partition p1 values('clerk', 'salesman') **ilm add policy column store compress for archive high segment after 3 months of creation**);
	- Subpartition

### ADO Policy Details Views

- (USER/DBA) ILMPOLICIES ADO policies and their status
- (USER/DBA) ILMDATAMOVEMENTPOLICIES Details of all ADO policies
- (USER/DBA) ILMOBJECTS Policy associations with objects, inheritance information, and the status

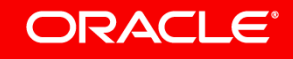

### ADO Policy Comments

- Policy name is auto-generated
- Policies are additive An object can have several policies
- Conflict resolution rules for conflicting policies
- Policies can be inherited by objects.
	- Inheritance rules generally follow Oracle's existing model of inheritance (e.g. compression)

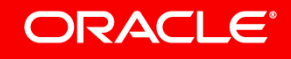

#### **Compression Policy**

• Several levels of compression:

Advanced row compression

ROW STORE COMPRESS **ADVANCED** 

Warehouse compression (Hybrid **Columnar Compression)** 

COLUMN STORE COMPRESS FOR QUERY [LOW|HIGH]

Archive compression (Hybrid Columnar COLUMN STORE COMPRESS Compression) FOR ARCHIVE [LOW|HIGH]

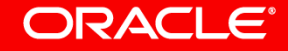

### **Compression Policy**

- Implicit hierarchy among the compression levels
- An object can have a compression policy at each compression level provided
	- $-$  The policy condition honors the hierarchy of compression levels
	- $-$  All policies are on the same stat

• E.g. 

alter table t1 **ilm add policy column store compress for query high segment after 10 days of no modification**

alter table t1 **ilm add policy column store compress for archive high segment after 5 days of no modification** (Not allowed)

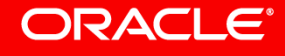

#### Incremental compression

- Benefits workloads through delayed background compression
- Uses heat map to compress only 'cold' blocks
- E.g.

alter table t1 ilm add policy row store compress advanced **row** after 10 days of no modification

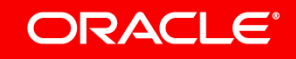

## **Storage Tiering Policy**

- An object can have only one storage tiering policy
- Syntax:
	- No condition clause
- Condition controlled via two system-wide ADO parameters, TBS\_PERCENT\_USED and TBS\_PERCENT\_FREE

#### create table t1 (c1 int) tablespace tbsHighSpeed **ilm add policy tier to tbsLowCost**;

- $-$  Read as: Tier table t1 to tbsLowCost when tbsHighSpeed's usage goes beyond TBS PERCENT USED
- $-$  Move segments to destination tablespaces until freeness of the source tablespace (tbsHighSpeed) hits TBS PERCENT FREE

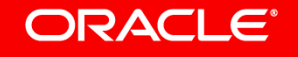

## GROUP keyword

- Way to specify policy action on dependent objects in addition to the object itself
- For policies with GROUP keyword, database would compress/move associated indexes and lob segments as well
- Pre-defined mapping from table compression levels to index compression level and LOB compression level

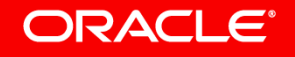

### **Custom Policy**

- Policy specification based on custom conditions
- Custom conditions encapsulated in a PL/SQL function
- Execution happens based on the truth value of the specified PL/SQL function
- Syntax:
	- CREATE OR REPLACE FUNCTION business\_logic (objn IN NUMBER) RETURN BOOLEAN;
	- ALTER TABLE t1 ILM ADD POLICY COLUMN STORE COMPRESS FOR QUERY LOW SEGMENT ON business logic;
- Can not be specified on tablespace or at ROW scope

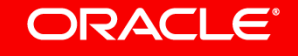

## **Policy Evaluation**

• Policy evaluation and execution takes place in the system's maintenance windows

- An MMON task evaluates the policies on objects via MMON slaves by consulting the heat-map
- Results of evaluation are recorded in the view (USER/DBA)\_ILMEVALUATION\_DETAILS

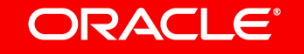

### **Policy Execution**

- Objects whose policy conditions are satisfied, qualify for execution
- Execution engine creates jobs for qualifying policies.
- Jobs are run using DBMS SCHEDULER
- Internally the jobs use DBMS REDEFINITION and alter table move partition DDL for segment level operations and internal drivers for incremental compression

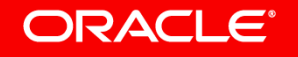

### Evaluation/Execution Views

- (USER/DBA) ILMTASKS Tasks and their status. A task ID tracks an ADO evaluation/execution instance
- (USER/DBA) ILMEVALUATIONDETAILS Evaluation details for each task.
- (USER/DBA) ILMRESULTS Status and results of every ADO job.

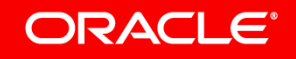

#### DBMS\_ILM\_ADMIN

- **Customize settings for ADO** 
	- DBMS\_ILM\_ADMIN.CUSTOMIZE\_ILM(DBMS\_ILM\_ADMIN.TBS\_PERCENT\_US ED, 80);
	- DBMS\_ILM\_ADMIN.CUSTOMIZE\_ILM(DBMS\_ILM\_ADMIN.TBS\_PERCENT\_FR EE, 30);

#### • **Disable/enable ADO**

dbms ilm admin.disable ilm; dbms ilm admin.enable ilm;

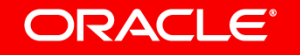

## DBMS\_ILM

• Immediate evaluation/execution of ADO policies without waiting for maintenance windows(Testing)

declare

```
v executionid number;
begin
dbms ilm.execute ILM (ILM SCOPE => dbms ilm.SCOPE SCHEMA,
               execution mode => dbms ilm.ilm execution online,
                     task id \Rightarrow v executionid);
```
end;

/

#### **ORACLE**

### ADO implementation pointers

- Create ADO policies to reflect ILM strategy
	- $-$  Use heat map to monitor and understand usage patterns
	- $-$  Create candidate policies
	- $-$  Use the dbms  $\pm 1$ m package to evaluate policies, preview ADO actions and execute the candidate policies
	- Use dbms ilm admin package to control ADO execution environment

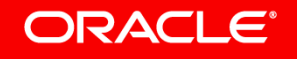

#### Automatic Data Optimization **This Quarter This Year Prior Years Row Store for fast OLTP Query Compressed Column Store for fast analytics 10x compressed** 15x compressed **As data cools down, Archive Compressed Column Store for max compression** OLTP Reporting Compliance & Reporting **Best Practice Example**

**Automatic Data Optimization can** automatically convert **Advanced Row compressed**  data to Columnar **compressed online**

#### **Automatic Data Optimization Usage Based Storage Tiering**

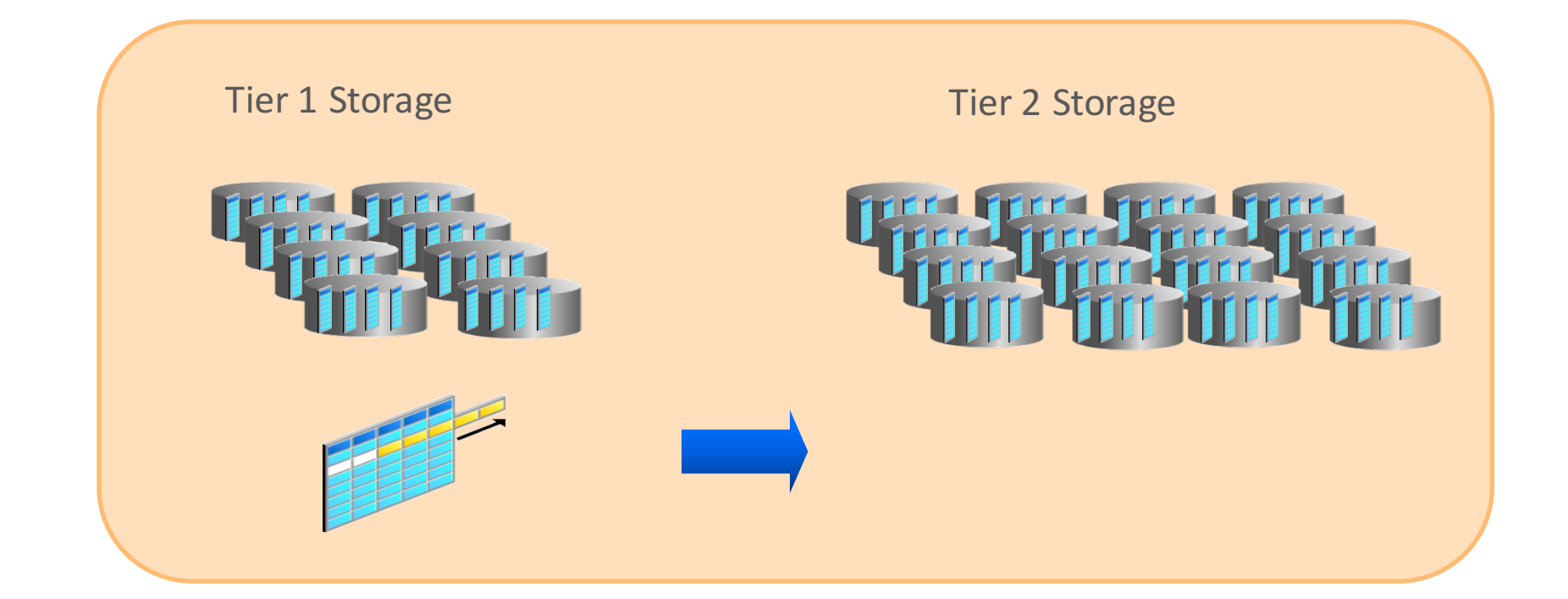

As storage pressure **increases in Tier 1** storage, segments with tiering policies defined will automatically move to Tier 2 storage. If **partitioned, there**  will be no **application outage**

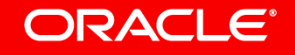

ORACLE®